**Adobe Photoshop 2022 (Version 23.4.1)**

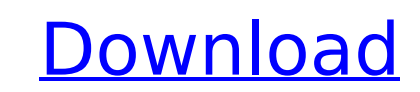

## **Adobe Photoshop 2022 (Version 23.4.1) Product Key For PC (April-2022)**

See also: Learn How to Make Animated GIFs With Photoshop Getting Started With Photoshop To open Photoshop, simply click the Photoshop icon in the system tray. You can get Photoshop for free with the standard version, or pa basic Photoshop interface. If you'd like to learn about the more advanced features of the program, check out "Additional Photoshop Topics" below. Photoshop Editor In the Editor window, you start at the bottom of the page ( the top left of the screen, and you'll see the image window at the center of the page. The Toolbar The very top of the Editor window, at the very top, is the Toolbar. By default, it looks like the screen shot at right. The Toolbar has four buttons in the upper right. The Layers button enables you to choose which layer is active and which layers are visible. The Info button displays useful information about the active layer. On the left side key. The Shift key is located on the left side, a few pixels below the Goto button. The Forward and Previous buttons are at the very right of the Toolbar also has a Navigator button. By default, it's grayed out, but you ca Navigator icon at the very top-right of the Editor window. Clicking the Navigator button, or the Navigator cab at the top of the Editor window, shows the Navigator, as shown in this screen shot. On the left side of the Nav hierarchy of layers, as shown at left. As you move your cursor over the Navigator, it changes into a circle, a plus sign, a pencil, a hand with a plus sign, a skull, and

#### **Adobe Photoshop 2022 (Version 23.4.1) Activation**

Shifting from one program to another can be a tedious process for experienced users. Adobe Photoshop to Photoshop CC is an upgrade to Photoshop CS6, which was released in 2013. The top-selling version of Photoshop allows u editing software for Windows. It contains the core features and tools needed by the majority of professional photographers, graphic designers and computer artists. Digital Arts is a graphics design software for photo editi photographers. IrfanView is a free and open-source image viewer, screen capture utility, photo editor, slide show maker, image converter, GIF animator, image to vector converter, and an advanced image retouching tool. PixI sense of experimentation, and share their creations with others. GIMP is an open source image editor, one of the most popular image editing software in the world. Eir Bus Riders call on Transport Minister to scrap multiple multiple fares on Dublin and Ireland Island Trams A GROUP of Dublin Bus Riders has expressed their disappointment that the Department of Transport are seeking to charge Dublin Bus passengers a third set of fares depending their workplace in central Dublin. "The quality of public transport in Dublin needs to improve and that can only be done by the Department of Transport taking responsibility for public transport. Instead the Minister has d nowhere," said a spokesperson for the Green Party. Transport Minister Shane Ross was asked if he would scrap a decision to charge a third set of fares for commuters travelling from their homes in the north to work in the c BusConnects on the north island of Ireland last week. "I have no commitment to change the fares at this stage," Mr Ross said at the time. "I'm just preparing to implement changes and I'm not yet ready to change the 388ed7b

# **Adobe Photoshop 2022 (Version 23.4.1) Crack Registration Code X64**

Photoshop's default brush settings are good for general photography. The Brush Tool can be used to create an image with a specific style, as well as to add effects such as shadow and highlights. One common use of a Brush t existing image or another image. Brushes are composed of an original color and an array of pixels: If you paint over a pixel, the original color is applied to the area. To paint over another image, use the Paint Bucket too up in the default settings for the effect you want. You can adjust the brush by painting over the screen, either by dragging with your mouse or by using the Brush is a versatile tool and is used for a wide variety of photo pattern to create the look of velvet or satin. Softens or sharpens the image. Creates halos around bright highlights. Creates glare effects. Creates a texture. Brushes can be set to create a specific effect (like a color, the brush by painting over the screen, either by dragging with your mouse or by using the Brush menu at the top of the Tools panel. You can create 3D paintings using brushes by painting with the wet paint bucket tool. Set brush or any of Photoshop's other wet paint tools to create a painting that changes as the brush moves across the screen. You can layer brushstrokes to create thick paint strokes, and paint over the top of a layer of paint Brush menu. You can use the Brush menu to adjust brush settings and preview brushes. You can create 3D paintings using brushes by painting with the wet paint on a layer below the layer you want to paint over. Use the color tools to create a painting that changes as the brush moves across the

Illustrator uses a variety of symbols and glyphs to create logos, maps, icons and more. The Symbols Panel makes using symbols in Illustrator simple. When you zoom out you'll see a panel showing you all the symbol sets. You You can also create your own symbol sets. An alternative to using symbols is using graphic styles. In addition to the standard shapes, you can also create vector shapes. Free software is great, but you can also buy premium example, you can buy Adobe Creative Cloud to access their complete range of apps, documents, and services, and you can even purchase standalone apps such as Photoshop or Photoshop or Photoshop is sold for US\$599 (almost € is sold for US\$299 (almost €255) and for US\$59 (€50) per year. Elements is designed as a tool for designers, enthusiasts and professionals. It can work with an array of file types as well as generate clip art, titles and developed several drawing tablets for the graphic industry. Their Studio Series 4 tablet is equipped with Wacom's inking technology, which enables you to sketch and paint with a natural and smooth motion. The Wacom Pro Pen lines, blend colours, and use touch and pressure to add detail and texture. Wacom's technology has also been applied to the world of gaming. Their Pen Tablet Software, for example, features the Pro Pen with five levels of as a painting surface. For example, you can import the native logo of your favourite football club into the game, and use it to represent your player. The player and the logo can be moved independently. With the Pro Pen an effects to create an authentic experience. For example, you can paint a detailed cityscape on your desktop using

## **What's New in the Adobe Photoshop 2022 (Version 23.4.1)?**

### **System Requirements For Adobe Photoshop 2022 (Version 23.4.1):**

Daedalus is a DirectX 9 application, and as such, supports the following systems: Windows XP SP2, Windows Vista and Windows 7 Using Windows Vista, users of the Daedalus application require an update that includes DirectX 9 Page. Daedalus works well with modern graphics cards. It is designed to work with DirectX 9, and thus should work with most of the older graphics cards. Daed

<https://livefitstore.in/advert/adobe-photoshop-cc-2018-product-key-free-license-key-download-2022-new/> <https://www.deleksashop.com/adobe-photoshop-2021-version-22-0-0-download-x64/> <https://globalliquidatorsllc.com/photoshop-cc-serial-number-free/> <http://lotem-jewelry.com/?p=45643> [https://pwarinternational.org/wp-content/uploads/2022/07/Adobe\\_Photoshop\\_CS3\\_Keygen\\_Crack\\_Setup\\_\\_2022.pdf](https://pwarinternational.org/wp-content/uploads/2022/07/Adobe_Photoshop_CS3_Keygen_Crack_Setup__2022.pdf) [https://ja-zum-leben.de/wp-content/uploads/2022/07/Photoshop\\_CC\\_2015\\_version\\_18.pdf](https://ja-zum-leben.de/wp-content/uploads/2022/07/Photoshop_CC_2015_version_18.pdf) <https://leeventi-teleprompter.com/wp-content/uploads/2022/07/marshed.pdf> [https://uriankhai.at/wp-content/uploads/2022/07/Photoshop\\_CC\\_2015.pdf](https://uriankhai.at/wp-content/uploads/2022/07/Photoshop_CC_2015.pdf) <https://ninja-hub.com/photoshop-cc-2014-hack-keygen-x64-2022/> <https://ourlittlelab.com/adobe-photoshop-cc-2015-version-17-win-mac-2022/> [https://social.deospace.com/upload/files/2022/07/Gf1deQ9wWx4rwpztiBGu\\_05\\_6785a1697668999289082cc3654a254c\\_file.pdf](https://social.deospace.com/upload/files/2022/07/Gf1deQ9wWx4rwpztiBGu_05_6785a1697668999289082cc3654a254c_file.pdf) [https://www.lanesborough-ma.gov/sites/g/files/vyhlif761/f/uploads/img20200323\\_13184836.pdf](https://www.lanesborough-ma.gov/sites/g/files/vyhlif761/f/uploads/img20200323_13184836.pdf) <http://www.mybeautyroomabruzzo.com/?p=10801> <https://www.mil-spec-industries.com/system/files/webform/lorefr871.pdf> [https://www.beliveu.com/upload/files/2022/07/9lqGp3gDwuyNIvdG16Cc\\_05\\_cd03553fc3c3bcea567855e094abcaa8\\_file.pdf](https://www.beliveu.com/upload/files/2022/07/9lqGp3gDwuyNIvdG16Cc_05_cd03553fc3c3bcea567855e094abcaa8_file.pdf) [https://factspt.org/wp-content/uploads/2022/07/Adobe\\_Photoshop\\_CC\\_2015\\_version\\_16.pdf](https://factspt.org/wp-content/uploads/2022/07/Adobe_Photoshop_CC_2015_version_16.pdf) [https://pes-sa.com/sites/default/files/webform/photoshop-cc-2015\\_1.pdf](https://pes-sa.com/sites/default/files/webform/photoshop-cc-2015_1.pdf) [https://sissycrush.com/upload/files/2022/07/csdfkUqvk5heWzN4PlOZ\\_05\\_6785a1697668999289082cc3654a254c\\_file.pdf](https://sissycrush.com/upload/files/2022/07/csdfkUqvk5heWzN4PlOZ_05_6785a1697668999289082cc3654a254c_file.pdf) <https://arcmaxarchitect.com/sites/default/files/webform/charclau583.pdf> <https://skyrinichjounreau.wixsite.com/kontcivesche/post/photoshop-2021-version-22-4-download> [https://www.merexpression.com/upload/files/2022/07/TidZkTuf7irwkt3Ld4Q9\\_05\\_6785a1697668999289082cc3654a254c\\_file.pdf](https://www.merexpression.com/upload/files/2022/07/TidZkTuf7irwkt3Ld4Q9_05_6785a1697668999289082cc3654a254c_file.pdf) [https://www.avonct.gov/sites/g/files/vyhlif151/f/uploads/electronics\\_recycling\\_information.pdf](https://www.avonct.gov/sites/g/files/vyhlif151/f/uploads/electronics_recycling_information.pdf) <https://www.apokoronews.gr/advert/adobe-photoshop-cs4-crack-exe-file-latest-2022/> <https://made4you.london/photoshop-cc-2015-version-16-pc-windows/> <https://wmich.edu/system/files/webform/Photoshop-2020-version-21.pdf> [https://desifaceup.in/upload/files/2022/07/qRCZRwwxVWy4uE1sHnbT\\_05\\_6785a1697668999289082cc3654a254c\\_file.pdf](https://desifaceup.in/upload/files/2022/07/qRCZRwwxVWy4uE1sHnbT_05_6785a1697668999289082cc3654a254c_file.pdf) [https://www.merexpression.com/upload/files/2022/07/gXxSqFvxWv7jsuR9kAkZ\\_05\\_cd03553fc3c3bcea567855e094abcaa8\\_file.pdf](https://www.merexpression.com/upload/files/2022/07/gXxSqFvxWv7jsuR9kAkZ_05_cd03553fc3c3bcea567855e094abcaa8_file.pdf) <http://rbics.net/?p=3097> <https://wvs.nrw/adobe-photoshop-2021-version-22-4-2-hack-patch-download-win-mac-2022-new/> [http://fahow.org/wp-content/uploads/2022/07/Photoshop\\_CC\\_2015\\_Version\\_16\\_Serial\\_Key\\_\\_Keygen\\_Full\\_Version\\_Latest.pdf](http://fahow.org/wp-content/uploads/2022/07/Photoshop_CC_2015_Version_16_Serial_Key__Keygen_Full_Version_Latest.pdf)

Related links: